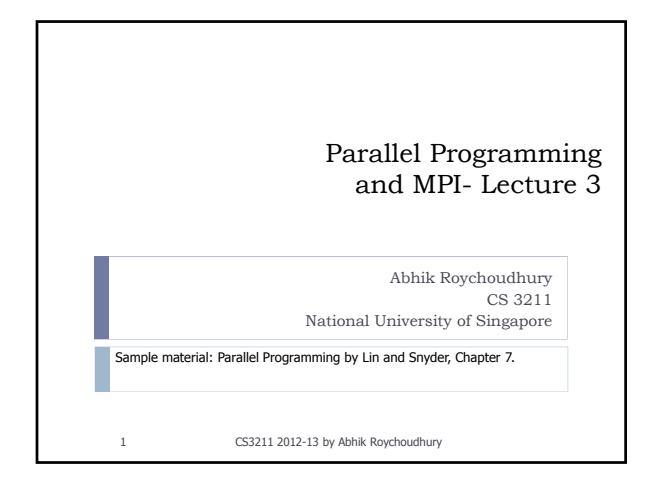

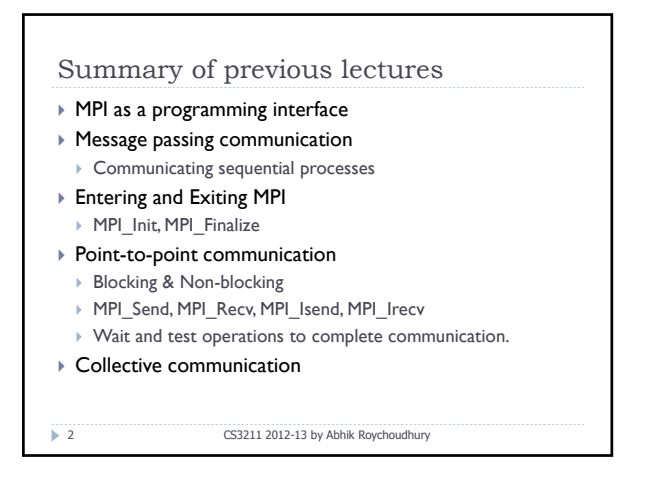

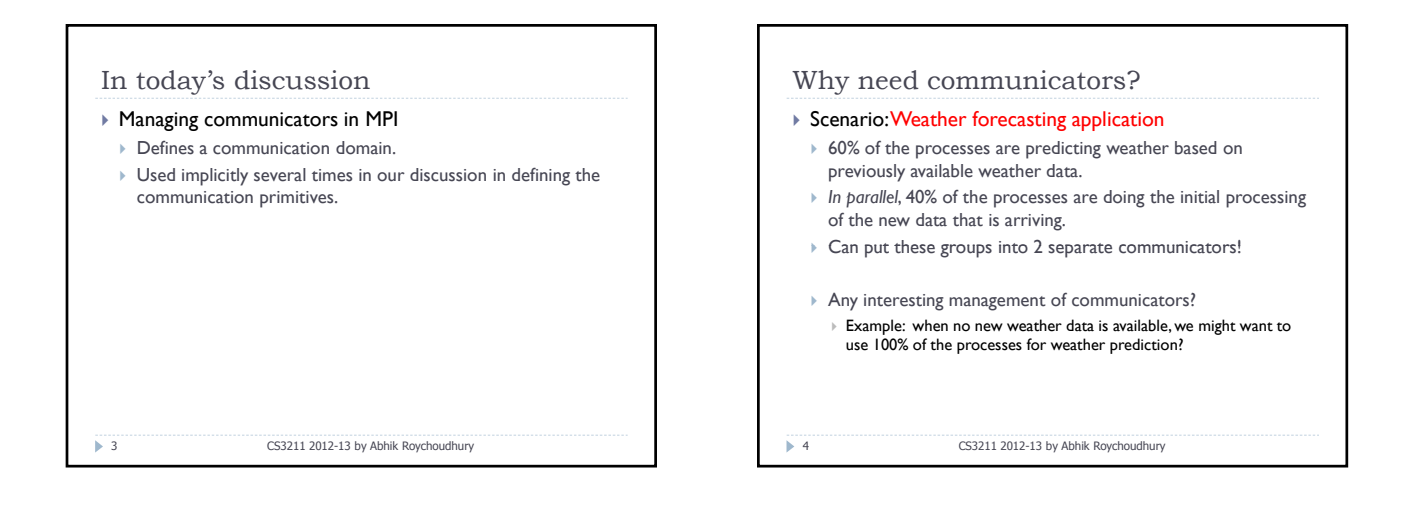

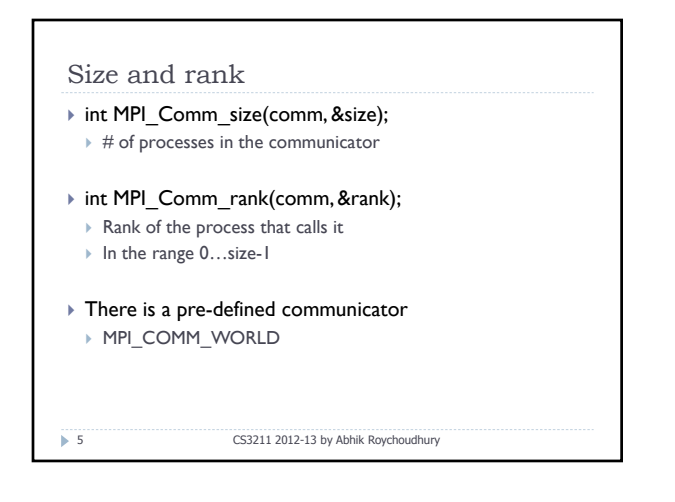

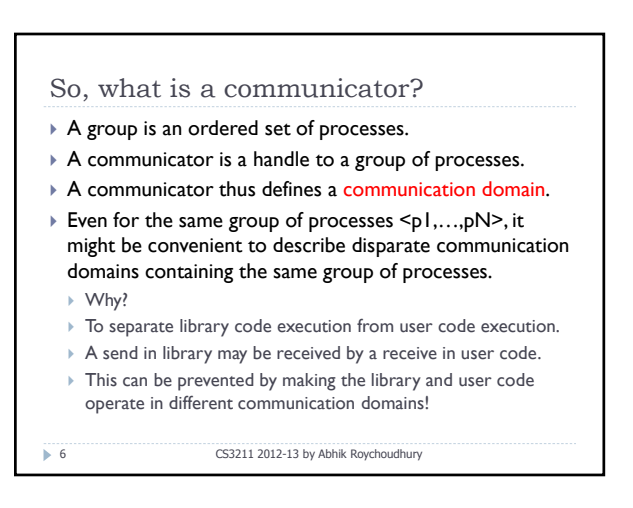

## Simple Mismatch scenario

- $\triangleright$  Suppose the user's code posts a non-blocking receive Irecv, before entering a library routine.
	- The first send in the library may be received by the user's posted receive.
	- $\triangleright$  This will cause the library to fail.

#### ▶ Solution:

 $\triangleright$  maintain separate communicators, as mentioned earlier.

7 CS3211 2012-13 by Abhik Roychoudhury

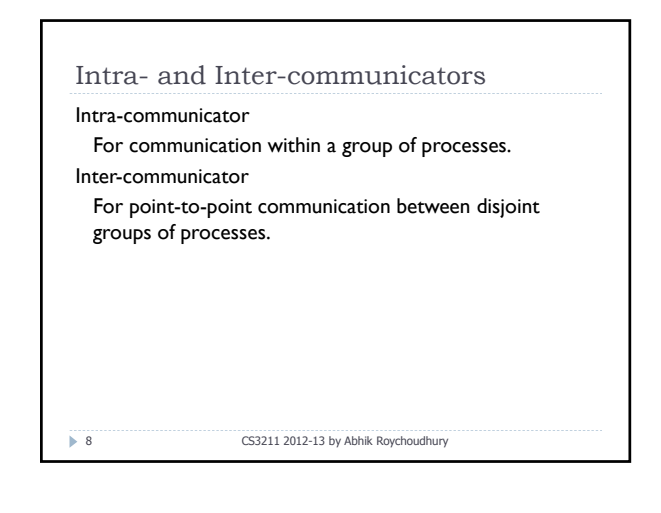

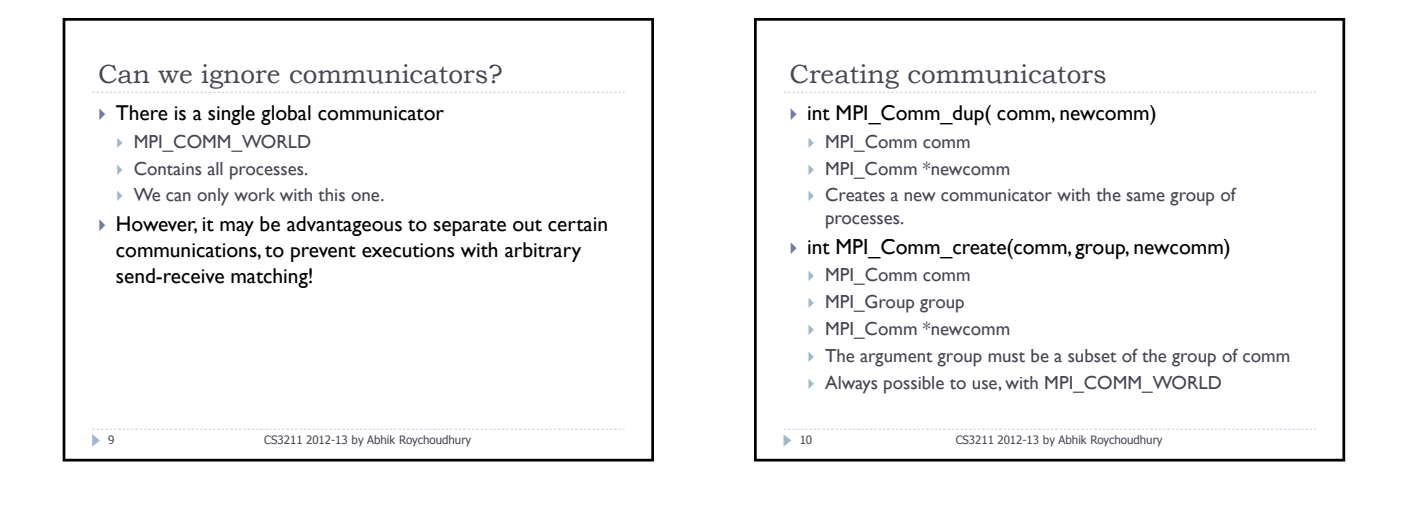

### Exercise

- $\triangleright$  We are trying to define a parallel library which does multi-cast (a variant of MPI\_Bcast)
	- ` Differences between MPI\_Bcast and our library
	- $\triangleright$  Instead of the root process in MPI\_Bcast, the function takes a flag which is true if the calling process is root, and false otherwise. ` All processes do not need to provide the id of the root process.
	-

# ▶ Signature of MPI\_Bcast

- ▶ Int MPI\_Bcast(buffer, count, datatype, root, comm)
	- $\rightarrow$  Starting address of buffer
- $\rightarrow$  # of entries in buffer
- $\triangleright$  Data type of buffer
- Rank of the broadcasting process

## $\triangleright$  The communicator capturing the group of processes.

11 CS3211 2012-13 by Abhik Roychoudhury

### Exercise

### ▶ Signature of mcast

- ▶ Mcast(buf, count, type, isroot, comm)
	- $\rightarrow$  Output buffer at root, input buffer at other processes
- ▶ Number of items to be broadcast
- $\triangleright$  Type of items to be broadcast
- $\triangleright$  Flag saying whether the process is a root
- ▶ Communicator.

#### ` Algorithm

- $\triangleright$  Uses a broadcast tree which is built dynamically.
- $\triangleright$  Root divides the sequence of processes into 2 segments
	- $\triangleright$  Sends a message to 1<sup>st</sup> proc p in 2<sup>nd</sup> seg, p becomes root of 2<sup>nd</sup> seg
	- $\triangleright$  The procedure is repeated recursively within each sub-segment.

12 CS3211 2012-13 by Abhik Roychoudhury

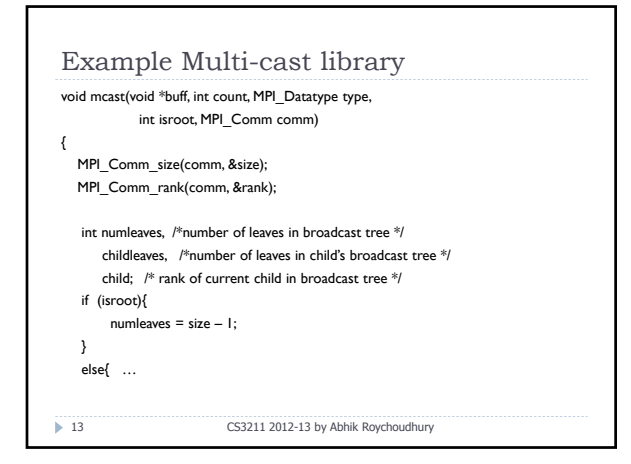

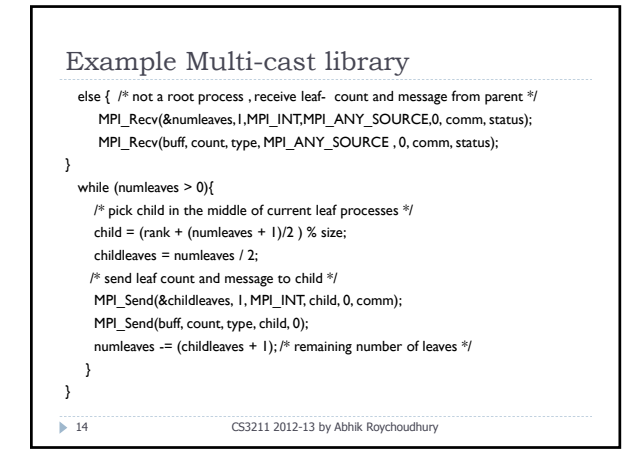

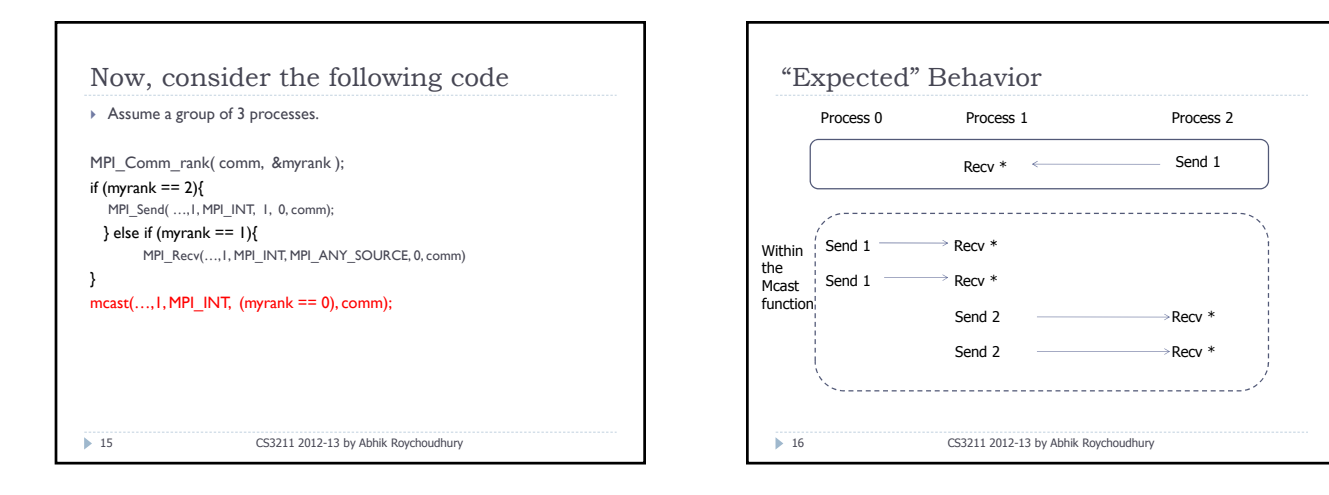

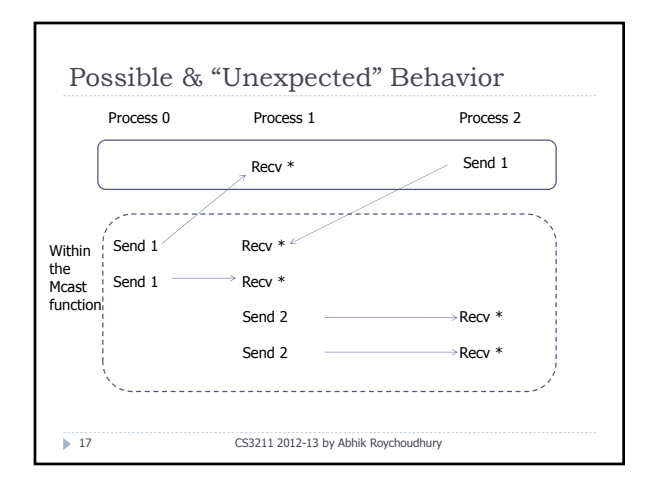

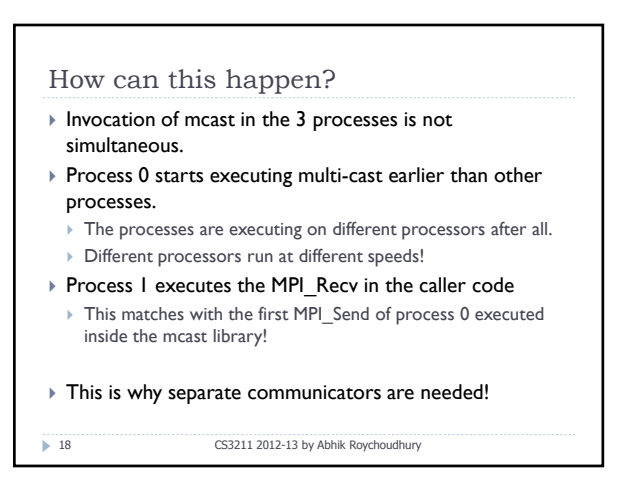

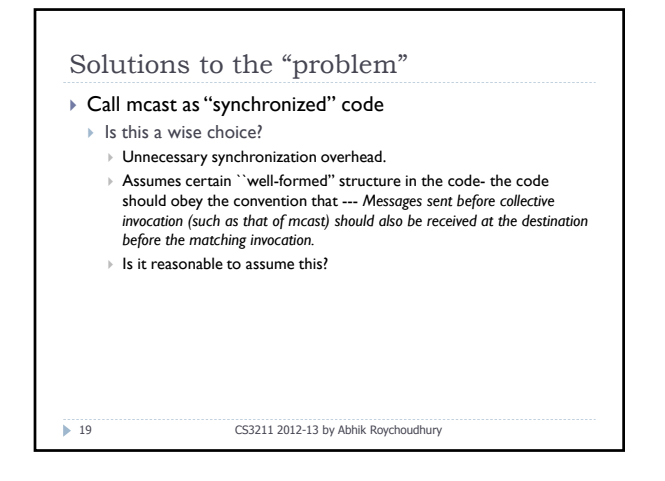

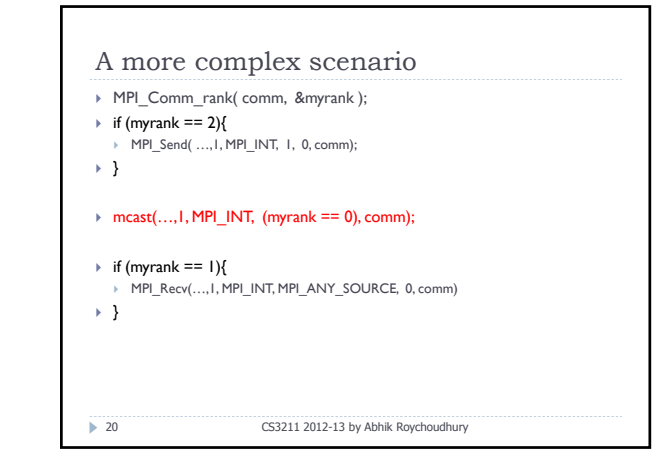

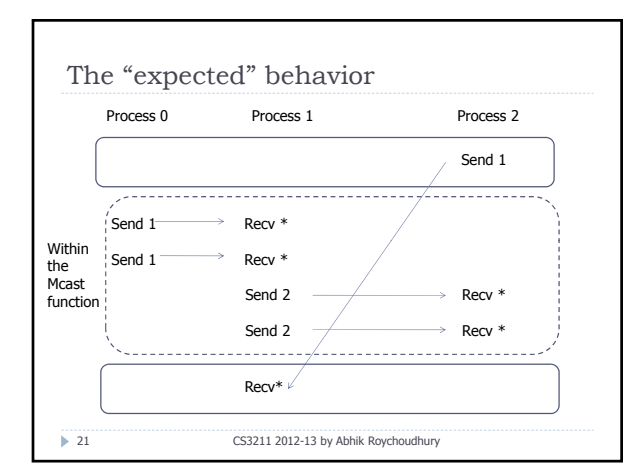

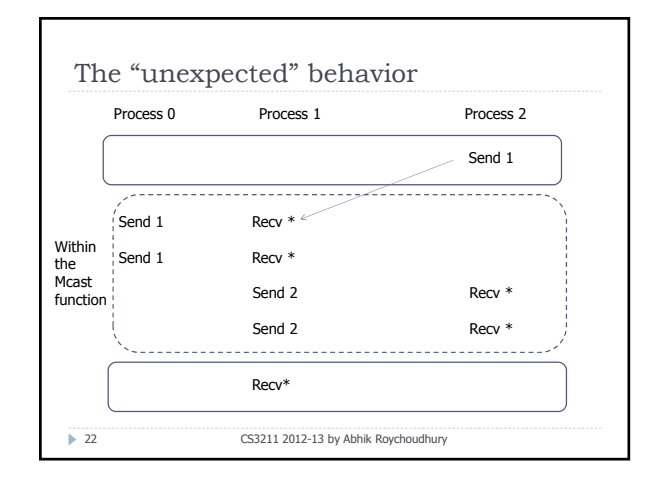

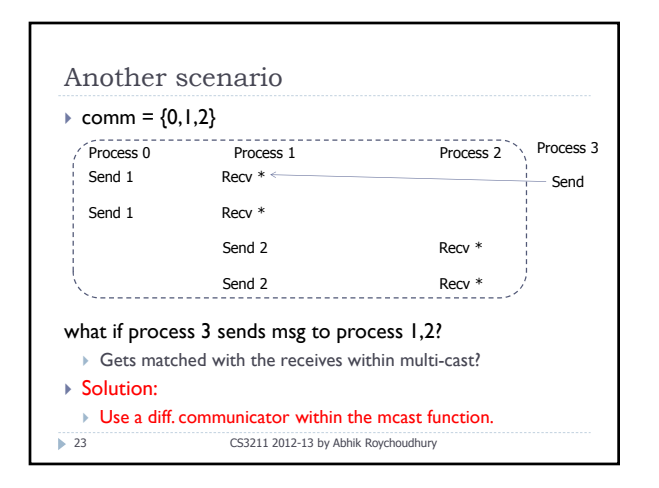

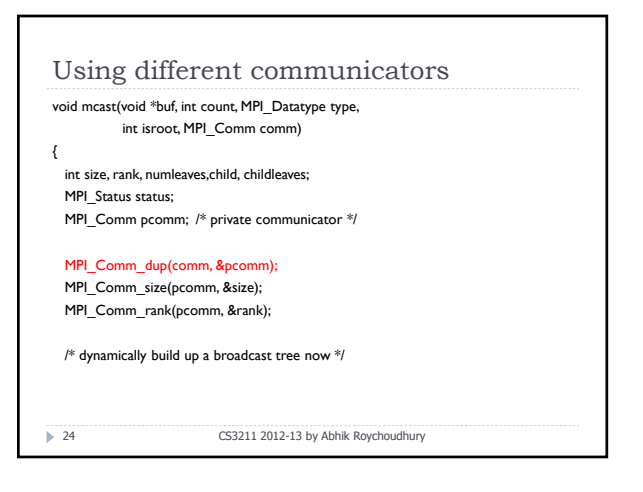

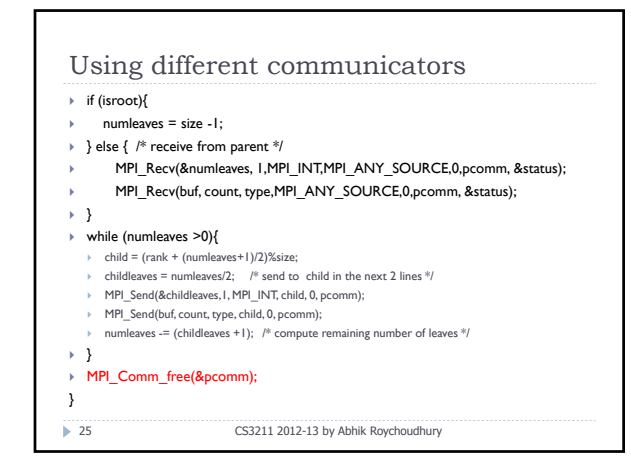

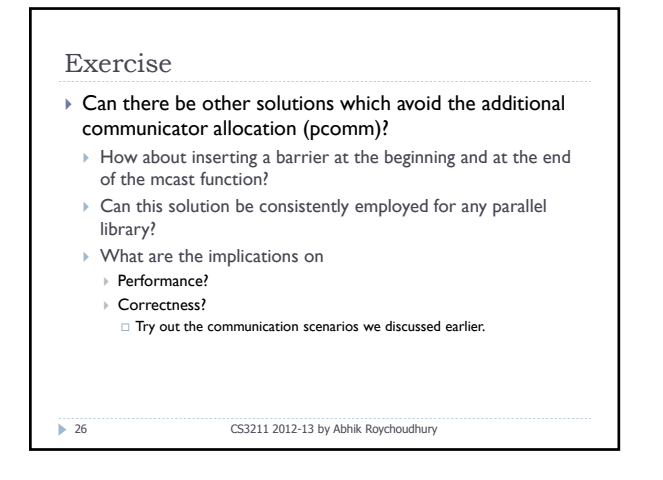

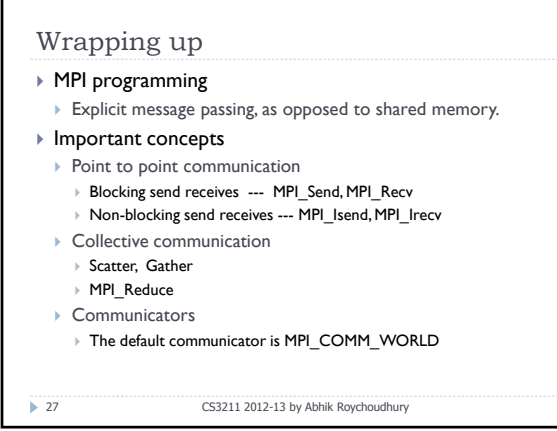